# Package 'osrmr'

May 31, 2021

Type Package

Title Wrapper for the 'OSRM' API

Version 0.1.36

Date 2021-05-31

Author Adrian Staempfli, Christoph Strauss

Maintainer Adrian Staempfli <adrian.staempfli@ost.ch>

Description Wrapper around the 'Open Source Routing Machine (OSRM)' API <http://project-osrm.org/>. 'osrmr' works with API versions 4 and 5 and can handle servers that run locally as well as the 'OSRM' webserver.

License GPL-3

LazyData TRUE

Imports assertthat, bitops, rjson, R.utils, stringr

Suggests testthat, knitr, rmarkdown, microbenchmark

RoxygenNote 7.1.1

VignetteBuilder knitr

SystemRequirements To use the Localhost of OSRM, you need to build OSRM

<https://github.com/Project-OSRM/osrm-backend/wiki/Building-OSRM> locally

NeedsCompilation no

Repository CRAN

Date/Publication 2021-05-31 09:40:02 UTC

## R topics documented:

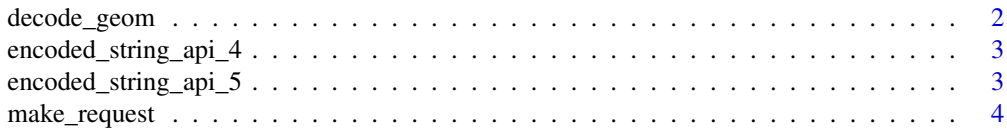

#### <span id="page-1-0"></span>2 decode\_geom

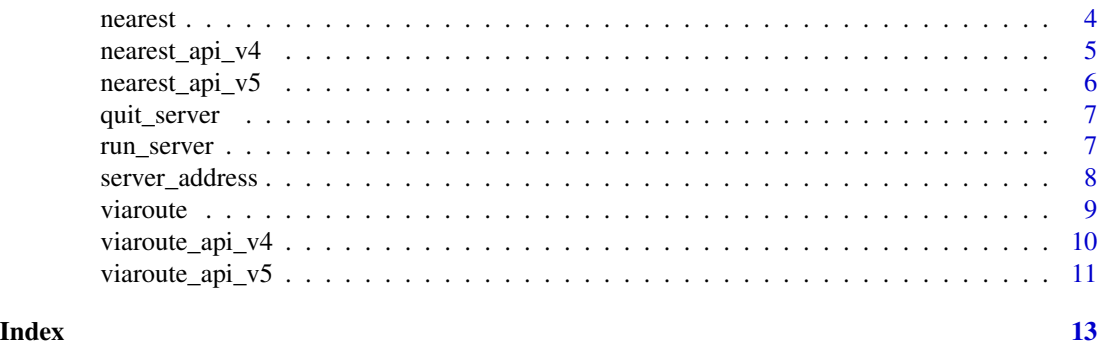

decode\_geom *Transform encoded polylines to lat-lng data.frame.*

#### Description

decode\_geom() uses a decoding algorithm to decode polylines. (http://stackoverflow.com/questions/32476218/howto-decode-encoded-polylines-from-osrm-and-plotting-route-geometry)

#### Usage

decode\_geom(encoded, precision = stop("a numeric, either 5 or 6"))

#### Arguments

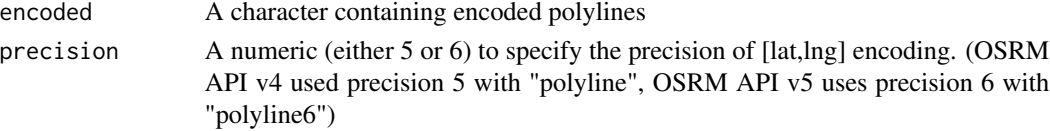

#### Value

data.frame with lat and lng

```
decoded_api_4 <- decode_geom(osrmr::encoded_string_api_4, precision = 5)
decoded_api_5 <- decode_geom(osrmr::encoded_string_api_5, precision = 6)
decoded_api_4[1:3,]
# lat lng
# 1 47.10020 8.09970
# 2 47.09850 8.09207
# 3 47.09617 8.09118
decoded_api_5[1:3,]
# lat lng
# 1 47.10020 8.099703
# 2 47.09850 8.092074
# 3 47.09617 8.091181
assertthat::assert_that(all.equal(decoded_api_4, decoded_api_5, tolerance = 1e-6))
```
<span id="page-2-0"></span>encoded\_string\_api\_4 *encoded\_string\_api\_4: An encoded route to illustrate the 'osrmr::decode\_geom()' function. After decoding all points on the route are available as wgs84 coordinates. Decoding varies on the API version of OSRMR. This version is decoded using API v4.*

#### Description

encoded\_string\_api\_4: An encoded route to illustrate the 'osrmr::decode\_geom()' function. After decoding all points on the route are available as wgs84 coordinates. Decoding varies on the API version of OSRMR. This version is decoded using API v4.

#### Usage

encoded\_string\_api\_4

#### Format

A string containing an encoded polyline

encoded\_string\_api\_5 *encoded\_string\_api\_5: An encoded route to illustrate the 'osrmr::decode\_geom()' function. After decoding all points on the route are available as wgs84 coordinates. Decoding varies on the API version of OSRMR. This version is decoded using API v5.*

#### Description

encoded\_string\_api\_5: An encoded route to illustrate the 'osrmr::decode\_geom()' function. After decoding all points on the route are available as wgs84 coordinates. Decoding varies on the API version of OSRMR. This version is decoded using API v5.

#### Usage

encoded\_string\_api\_5

#### Format

A string containing an encoded polyline

<span id="page-3-0"></span>

#### Description

In order to fail gracefully, this function handles errors and warnings if the asked server (online- or localhost) doesn't work properly. In this case the error message is returned and connections are closed using base::closeAllConnections().

#### Usage

```
make_request(request)
```
#### Arguments

request A character

#### Details

If the asked server doesn't react within 1 second, a warning is thrown using R.utils::withTimeout(...,  $timeout = 1)$ 

#### Value

A list. The dimension of the list depends on the request and wether the server reacted properly or not.

nearest *nearest accessible position*

#### Description

nearest() calculates the nearest position to the given coordinates which can be accessed by car. The coordinate-standard is WGS84. Attention: The OSRM API v4 is only working locally, but not with the 'OSRM' webserver.

#### Usage

```
nearest(lat, Ing, api_version = 5, localhost = F, timeout = 0.001)
```
#### Arguments

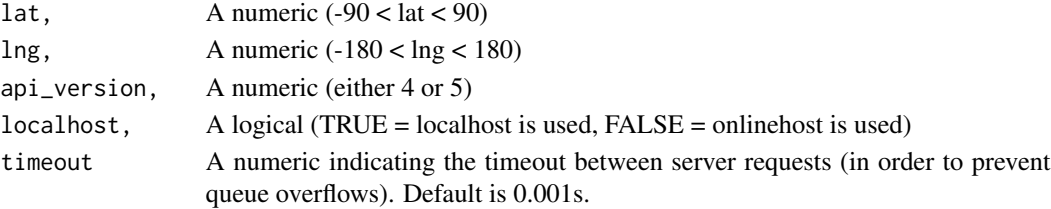

<span id="page-4-0"></span>nearest\_api\_v4 5

#### Value

A data.frame with lat and lng

#### Examples

```
## Not run:
osrmr::nearest(47,9, 5, FALSE)
Sys.setenv("OSRM_PATH_API_5"="C:/OSRM_API5")
osrmr::run_server(Sys.getenv("OSRM_PATH_API_5"), "switzerland-latest.osrm")
osrmr::nearest(47,9, 5, TRUE)
osrmr::quit_server()
Sys.unsetenv("OSRM_PATH_API_5")
Sys.setenv("OSRM_PATH_API_4"="C:/OSRM_API4")
osrmr::run_server(Sys.getenv("OSRM_PATH_API_4"), "switzerland-latest.osrm")
osrmr::nearest(47,9, 4, TRUE)
osrmr::quit_server()
Sys.unsetenv("OSRM_PATH_API_4")
## End(Not run)
```
nearest\_api\_v4 *nearest accessible position for OSRM API v4*

#### Description

nearest\_api\_v4() calculates the nearest position to the given coordinates which can be accessed by car with the OSRM API 4. The coordinate-standard is WGS84. Attention: The OSRM API v4 is only working locally, but not with the 'OSRM' webserver.

#### Usage

nearest\_api\_v4(lat, lng, address)

#### **Arguments**

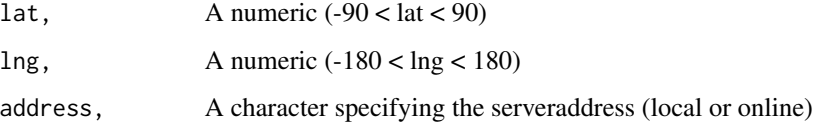

#### Value

A data.frame with lat and lng

#### Examples

```
## Not run:
Sys.setenv("OSRM_PATH_API_4"="C:/OSRM_API4")
osrmr::run_server(Sys.getenv("OSRM_PATH_API_4"), "switzerland-latest.osrm")
osrmr:::nearest_api_v4(47,9, osrmr:::server_address(TRUE))
osrmr::quit_server()
Sys.unsetenv("OSRM_PATH_API_4")
## End(Not run)
```
nearest\_api\_v5 *nearest accessible position for OSRM API v5*

#### Description

nearest\_api\_v5() calculates the nearest position to the given coordinates which can be accessed by car with the OSRM API v5. The coordinate-standard is WGS84.

#### Usage

nearest\_api\_v5(lat, lng, address)

#### Arguments

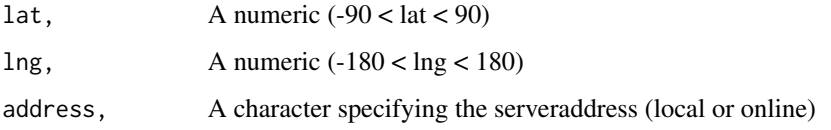

#### Value

A data.frame with lat and lng

```
## Not run:
osrmr:::nearest_api_v5(47,9, osrmr:::server_address(FALSE))
Sys.setenv("OSRM_PATH_API_5"="C:/OSRM_API5")
osrmr::run_server(Sys.getenv("OSRM_PATH_API_5"), "switzerland-latest.osrm")
osrmr:::nearest_api_v5(47,9, osrmr:::server_address(TRUE))
osrmr::quit_server()
Sys.unsetenv("OSRM_PATH_API_5")
## End(Not run)
```
<span id="page-5-0"></span>

<span id="page-6-0"></span>

#### Description

quit\_server() quits your local OSRM server by using a taskkill shell command (depending on your OS).

#### Usage

quit\_server()

#### Examples

```
## Not run:
osrmr::quit_server()
# NULL
## End(Not run)
```
run\_server *Start local OSRM server*

#### Description

run\_server() starts your local OSRM server by using a shell command (depending on your OS). A local (pre-built) version of the OSRM-engine must be on your device. (https://github.com/Project-OSRM/osrm-backend/wiki/Building-OSRM).

#### Usage

run\_server(map\_name, osrm\_path = Sys.getenv("OSRM\_PATH"))

#### Arguments

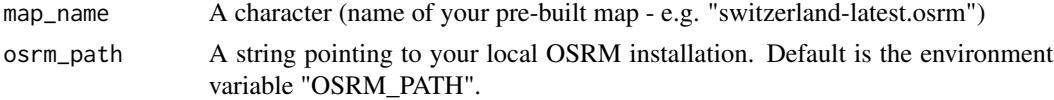

#### Details

To start the server, it is necessary to know its location. If it was installed in C:/OSRM\_APIx, it is easiest to set an environment variable which points to the folder via Sys.setenv(). Note: You need to set the variable in each session.

#### Value

error\_code A character

#### Examples

```
## Not run:
Sys.setenv("OSRM_PATH"="C:/OSRM_API4")
osrmr::run_server("switzerland-latest.osrm")
# 0
Sys.setenv("OSRM_PATH"="C:/OSRM_API5")
osrmr::run_server("switzerland-latest.osrm")
# 0
Sys.unsetenv("OSRM_PATH")
## End(Not run)
```
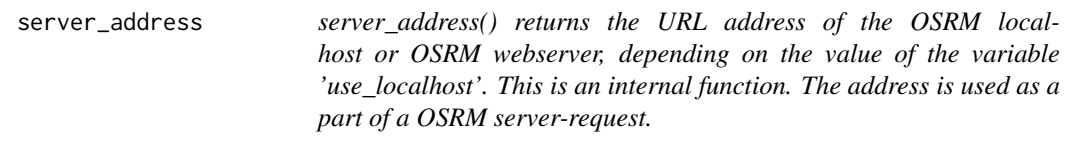

#### Description

server\_address() returns the URL address of the OSRM localhost or OSRM webserver, depending on the value of the variable 'use\_localhost'. This is an internal function. The address is used as a part of a OSRM server-request.

#### Usage

```
server_address(use_localhost)
```
#### Arguments

use\_localhost A logical, indicating whether to use the localhost or not.

#### Value

character, the address of an OSRM server

```
osrmr:::server_address(TRUE)
# [1] "http://localhost:5000"
osrmr:::server_address(FALSE)
# [1] "http://router.project-osrm.org"
```
<span id="page-7-0"></span>

<span id="page-8-0"></span>

#### Description

For a given start- and end-destination, viaroute() calculates route informations using OSRM. OSRM chooses the nearest point which can be accessed by car for the start- and end-destination. The coordinate-standard is WGS84. Attention: The OSRM API-4 is only working locally, but not with the onlinehost.

#### Usage

```
viaroute(
  lat1,
  lng1,
  lat2,
  lng2,
  instructions,
  api_version,
  localhost,
  timeout = 0.001)
```
#### Arguments

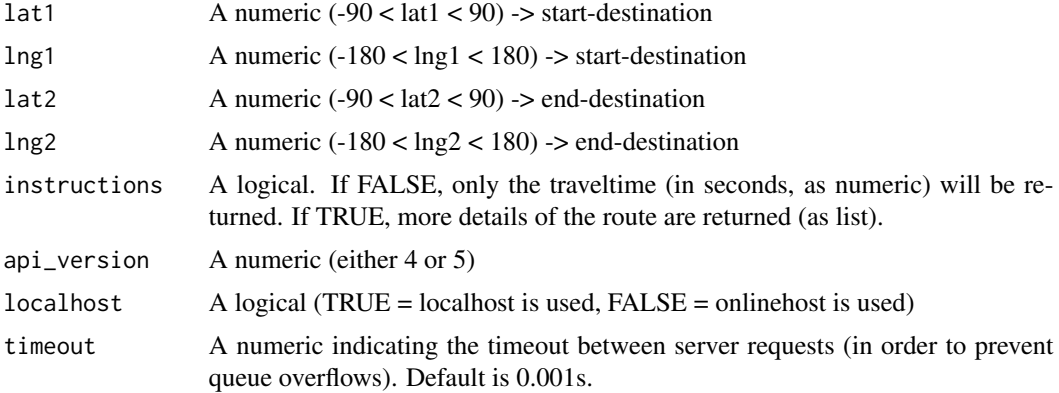

#### Value

a numeric or a list (depending on instructions)

```
# direct examples of the online API
## Not run:
#' link <- "http://router.project-osrm.org/route/v1/driving/8.1,47.1;8.3,46.9?steps=false"
```

```
a <- rjson::fromJSON(file = link)
# example with onlinehost API5
osrmr:::viaroute(47.1, 8.1, 46.9, 8.3, FALSE, 5, FALSE)
# examples with localhost API4/API5
Sys.setenv("OSRM_PATH"="C:/OSRM_API4")
osrmr::run_server("switzerland-latest.osrm")
osrmr::viaroute(47.1, 8.1, 46.9, 8.3, FALSE, 4, TRUE)
osrmr::quit_server()
Sys.unsetenv("OSRM_PATH")
Sys.setenv("OSRM_PATH"="C:/OSRM_API5")
osrmr::run_server("switzerland-latest.osrm")
osrmr::viaroute(47.1, 8.1, 46.9, 8.3, FALSE, 5, TRUE)
osrmr::quit_server()
Sys.unsetenv("OSRM_PATH")
## End(Not run)
```
viaroute\_api\_v4 *travel time or full information of a route for OSRM API 4*

#### Description

For a given start- and end-destination, viaroute() calculates route informations using OSRM API 4. OSRM chooses the nearest point which can be accessed by car for the start and destination. The coordinate-standard is WGS84. Attention: The OSRM API-4 is only working locally, but not with the onlinehost.

#### Usage

```
viaroute_api_v4(lat1, lng1, lat2, lng2, instructions, address)
```
#### Arguments

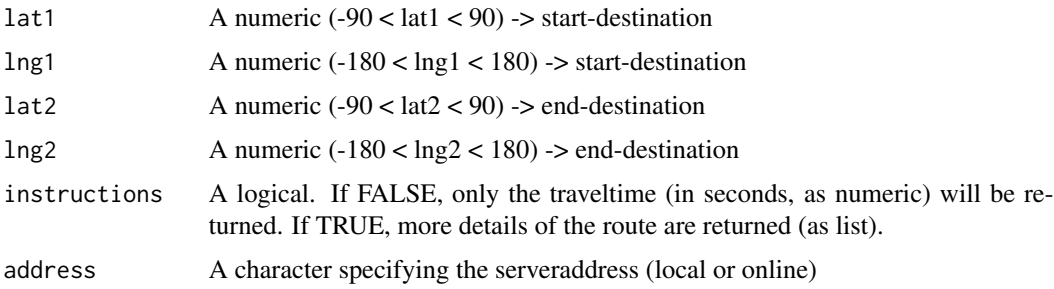

#### Value

a numeric or a list (depending on parameter instructions)

<span id="page-9-0"></span>

#### <span id="page-10-0"></span>viaroute\_api\_v5 11

#### Examples

```
## Not run:
Sys.setenv("OSRM_PATH"="C:/OSRM_API4")
osrmr::run_server("switzerland-latest.osrm")
osrmr:::viaroute_api_v4(47,9,48,10, FALSE, osrmr:::server_address(TRUE))
osrmr::quit_server()
Sys.unsetenv("OSRM_PATH")
## End(Not run)
```
viaroute\_api\_v5 *travel time or full information of a route for OSRM API 5*

#### Description

For a given start- and end-destination, viaroute() calculates route informations using OSRM API 5. OSRM chooses the nearest point which can be accessed by car for the start and destination. The coordinate-standard is WGS84. Attention: The OSRM API-4 is only working locally, but not with the onlinehost.

#### Usage

viaroute\_api\_v5(lat1, lng1, lat2, lng2, instructions, address)

#### Arguments

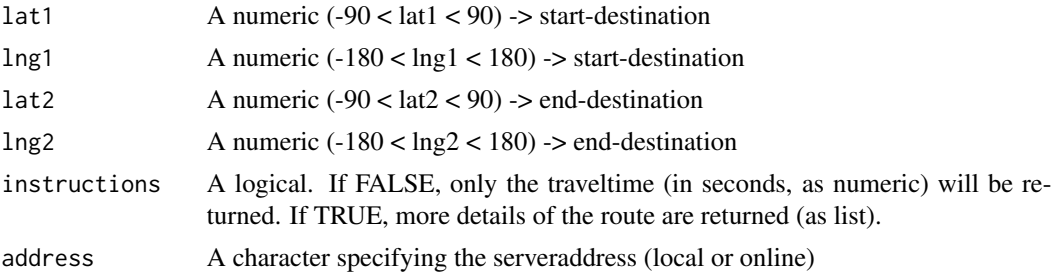

#### Value

a numeric or a list (depending on parameter instructions)

```
## Not run:
# example with onlinehost
osrmr:::viaroute_api_v5(47, 9, 48, 10 , FALSE, osrmr:::server_address(FALSE))
# example with localhost
Sys.setenv("OSRM_PATH"="C:/OSRM_API5")
osrmr::run_server("switzerland-latest.osrm")
osrmr:::viaroute_api_v5(47, 9, 48, 10 , FALSE, osrmr:::server_address(TRUE))
```
12 viaroute\_api\_v5

osrmr::quit\_server() Sys.unsetenv("OSRM\_PATH") ## End(Not run)

# <span id="page-12-0"></span>Index

∗ datasets encoded\_string\_api\_4, [3](#page-2-0) encoded\_string\_api\_5, [3](#page-2-0) decode\_geom, [2](#page-1-0) encoded\_string\_api\_4, [3](#page-2-0) encoded\_string\_api\_5, [3](#page-2-0) make\_request, [4](#page-3-0) nearest, [4](#page-3-0) nearest\_api\_v4, [5](#page-4-0) nearest\_api\_v5, [6](#page-5-0) quit\_server, [7](#page-6-0) run\_server, [7](#page-6-0) server\_address, [8](#page-7-0) viaroute, [9](#page-8-0) viaroute\_api\_v4, [10](#page-9-0)

viaroute\_api\_v5, [11](#page-10-0)